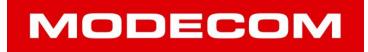

## **MODECOM FREETAB MOMENTUM 10**

System updates >>> Windows 10

\_\_\_\_\_

Dear customer,

If You will do Windows 10 upgrade using Windows Update nothing wrong will happen.

Windows 10 Update takes only 2GB because it uses already installed Drivers and nothing wrong can happen.

There is no any correct way to install windows on our tablets than Windows Update or original Windows installation disk that service have.

Every other way is prohibited because this is messing up with system files. Microsoft made very easy way to upgrade windows from 8.1 to 10 via Windows Update. This way is the only one that guarantee that your tablet will work correctly.

If You use different way like "media creation tool" which is designed for standard PC but not for Tablets (they don't have common components like WiFi card, sound board, Bluetooth etc. Like standard PC have!). You can expect many problem with correct working.

This is the reason why you should not do upgrade any other way than Windows Update.

<u>Installing windows from attached CD-ROM or pendrive or SDcard could delete windows licence key and drivers.</u>